# **DAFTAR ISI**

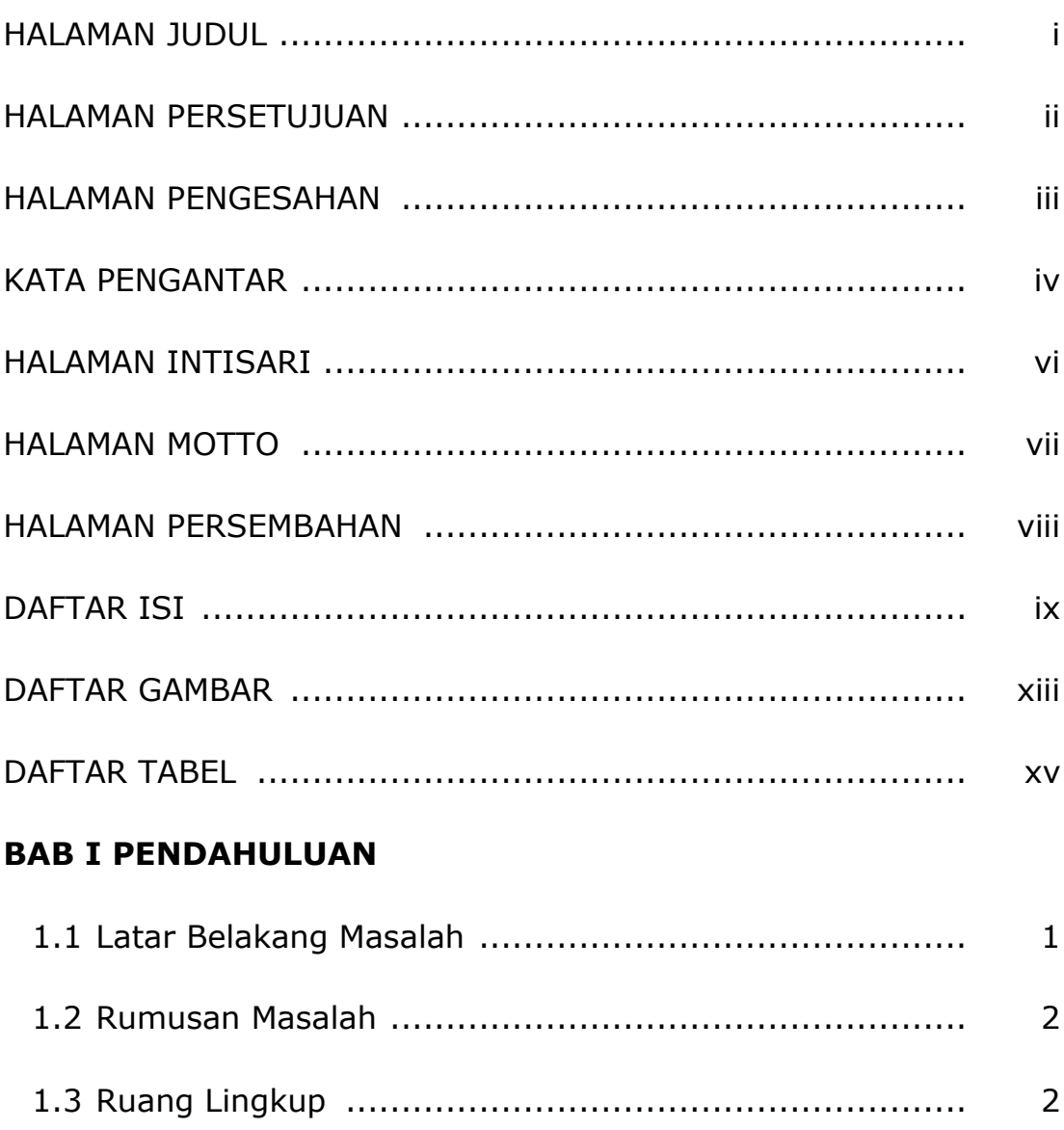

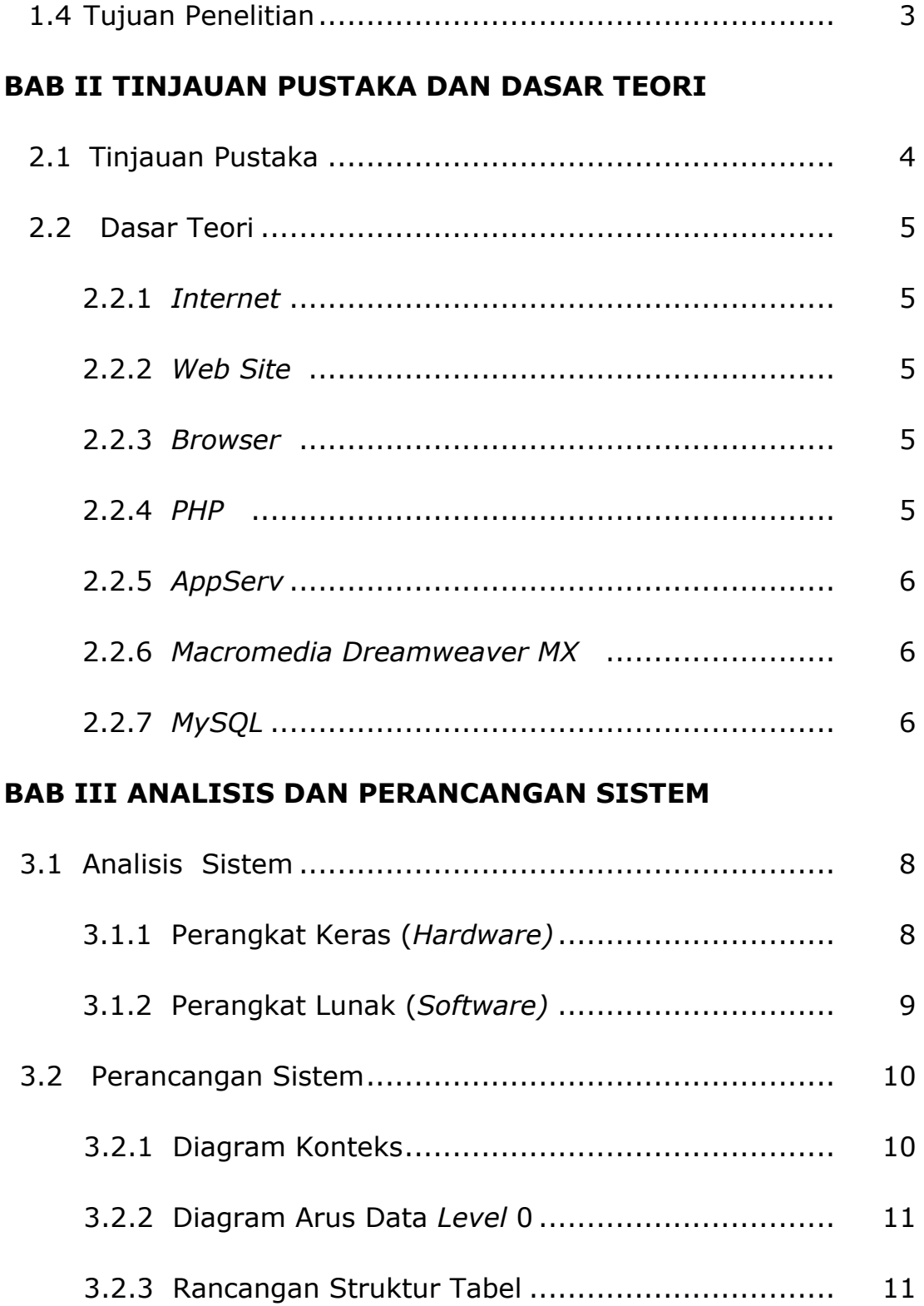

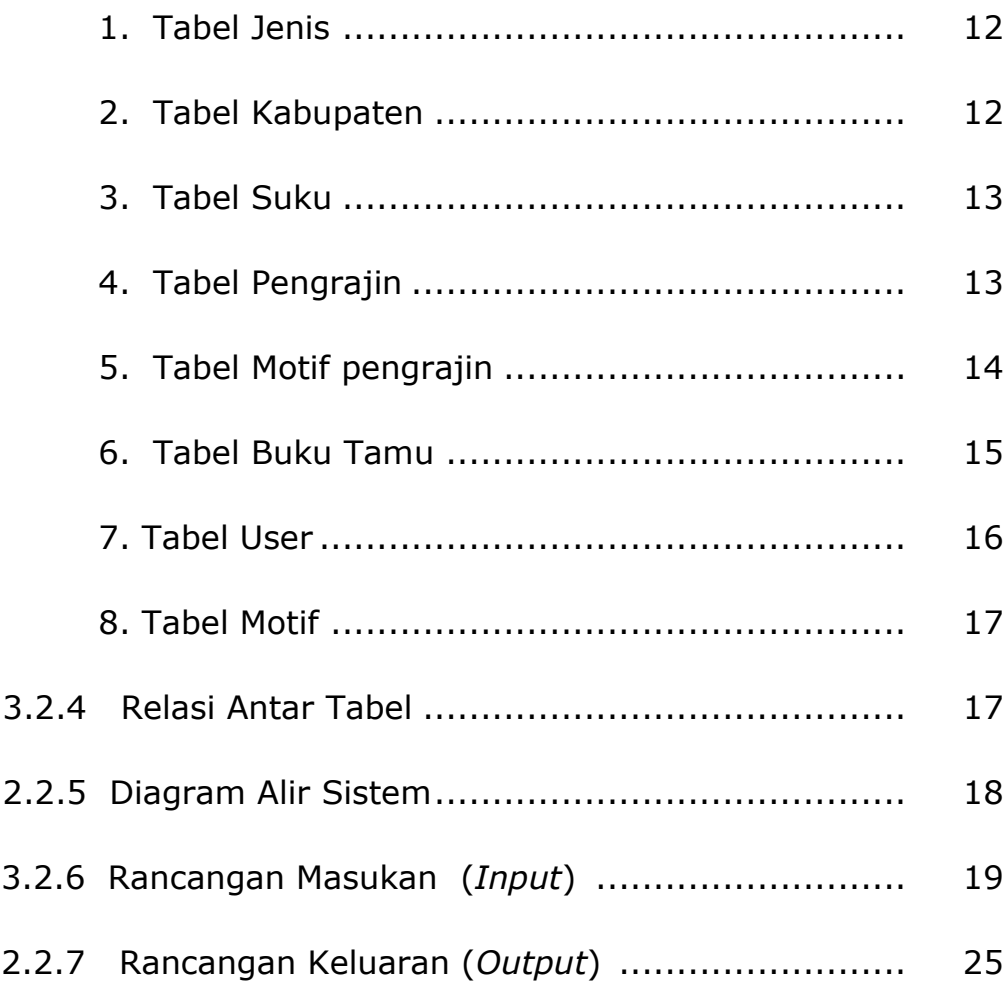

## **BAB IV IMPLEMENTASI DAN PEMBAHASAN SISTEM**

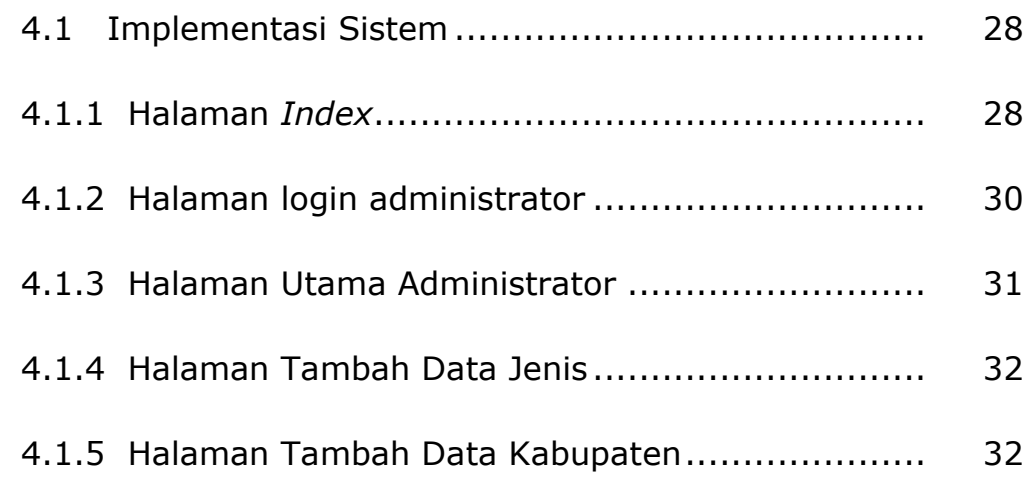

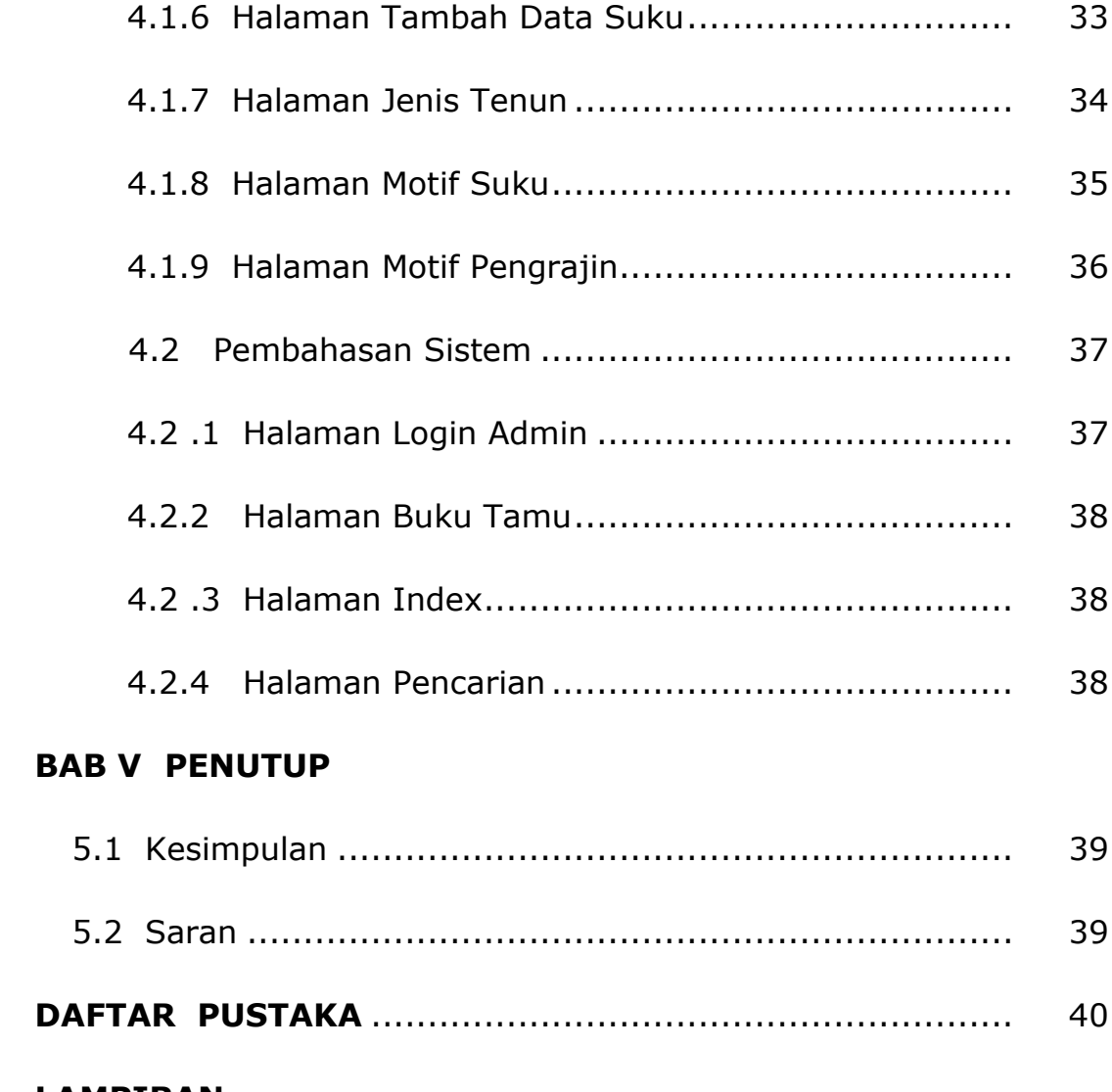

#### **LAMPIRAN**

# **DAFTAR GAMBAR**

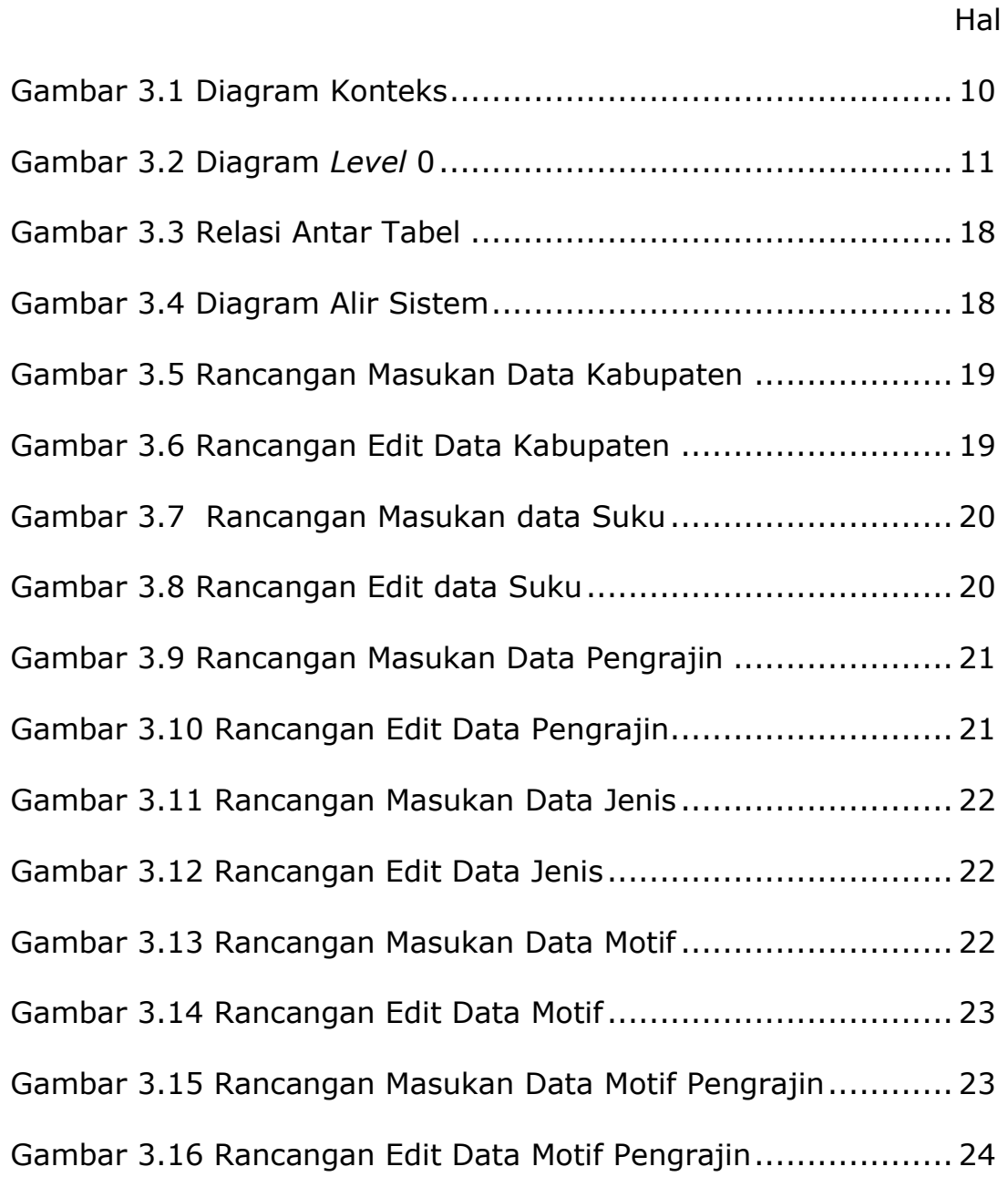

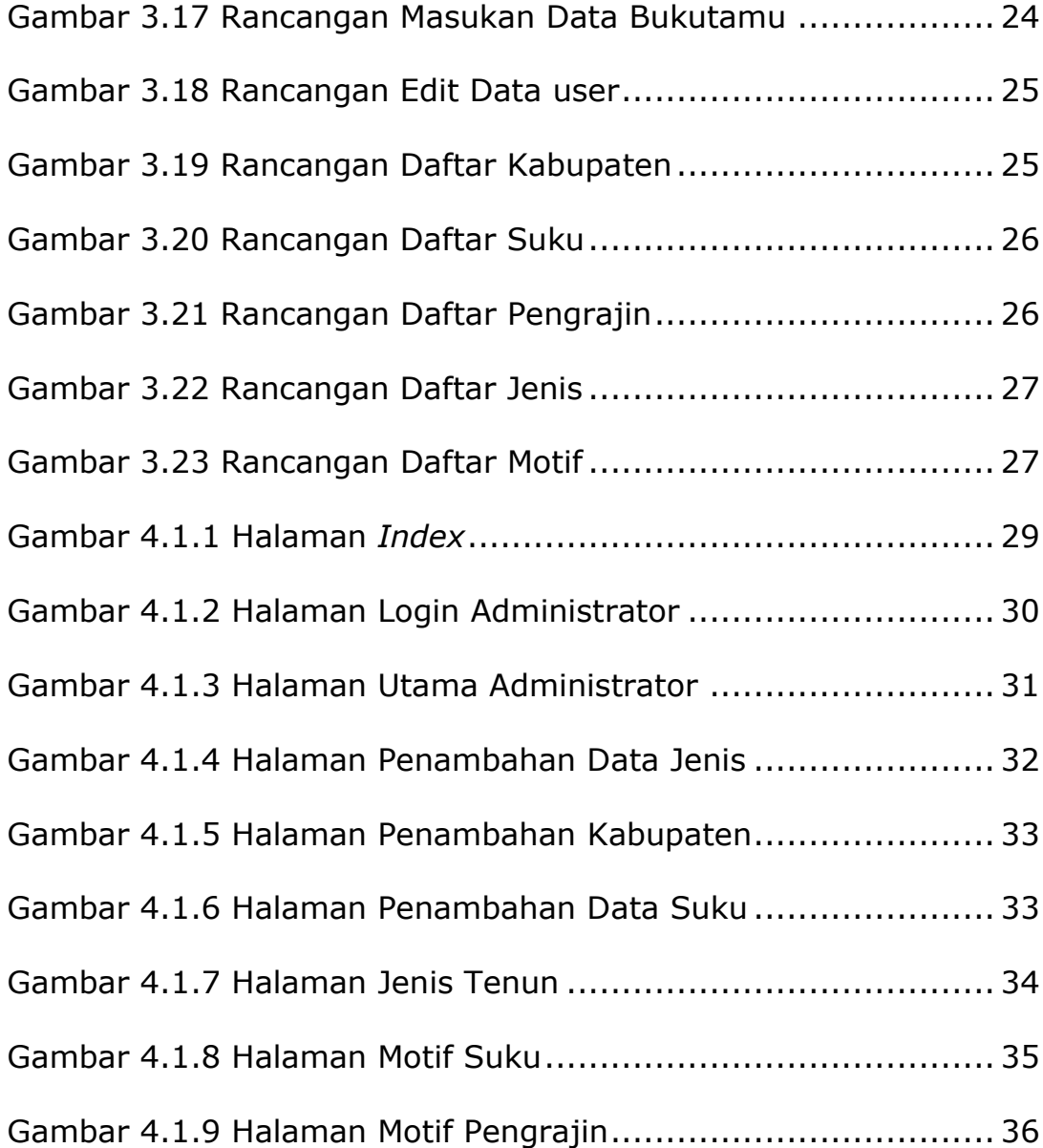

### **DAFTAR TABEL**

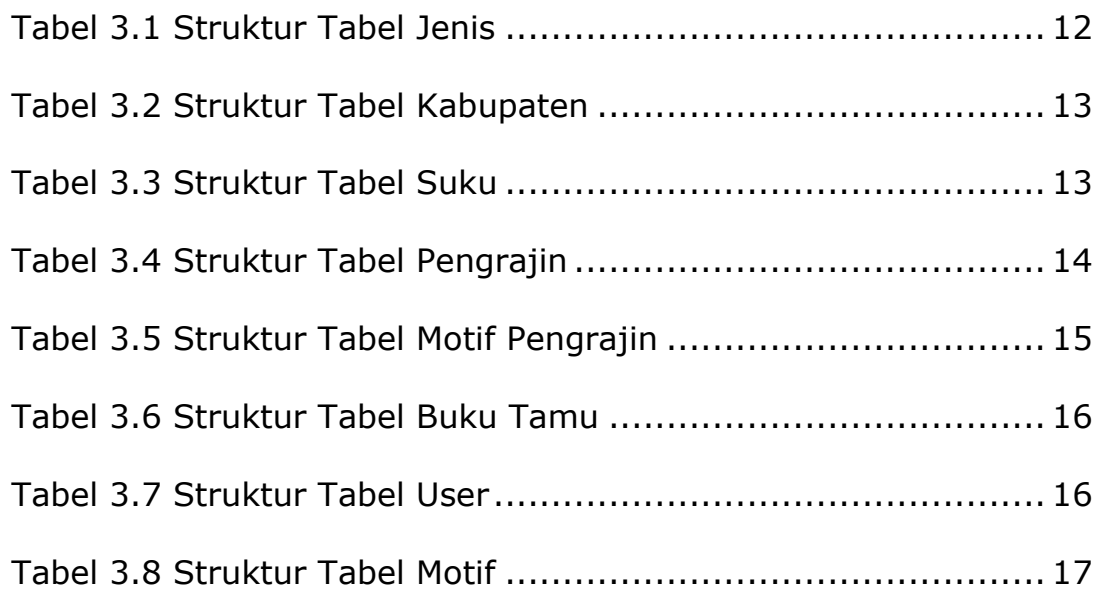